## **Set Your Own Custom Highlight Color**

Written by Administrator Monday, 13 December 2010 19:27 - Last Updated Monday, 11 April 2011 20:27

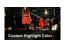

Need your own custom color scheme? Not a problem, simply set this template's custom highlight color to any color you wish and it will automatically adjust items such as the menu, titles, links, buttons, and more.